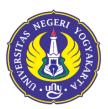

## UNIVERSITAS NEGERI YOGYAKARTA

FACULTY OF MATHEMATICS AND NATURAL SCIENCES DEPARTMENT OF MATHEMATICS EDUCATION Jalan Colombo Nomor 1 Yogyakarta 55281 Telepon: (0274) 565411 Pesawat 217, (0274) 565411 (TU); Fax. (0274) 548203 Laman: fmipa.uny.ac.id, E-mail: humas\_fmipa@uny.ac.id

## **Bachelor of Education in Mathematics**

## MODULE HANDBOOK

| Module name:                 | Computer Application                                                                                                    |  |  |  |  |  |
|------------------------------|----------------------------------------------------------------------------------------------------|--|--|--|--|--|
| Module level, if applicable: | Undergraduate                                                                                                    |  |  |  |  |  |
| Code:                        | MAA6206                                                                                                    |  |  |  |  |  |
| Sub-heading,if applicable:   | -                                                                                                    |  |  |  |  |  |
| Classes,if applicable:       | -                                                                                                    |  |  |  |  |  |
| Semester:                    | 3 <sup>rd</sup>                                                                                                    |  |  |  |  |  |
| Module coordinator:          | Sahid, M.Sc                                                                                                    |  |  |  |  |  |
| Lecturer(s):                 | Sahid, M.Sc; Sri Andayani, Dr.                                                                                                    |  |  |  |  |  |
| Language:                    | Bahasa Indonesia                                                                                                    |  |  |  |  |  |
| Classification within the    | Compulsory course                                                                                                    |  |  |  |  |  |
| curriculum:                  |                                                                                                    |  |  |  |  |  |
| Teaching format / class      |                                                                                                    |  |  |  |  |  |
| hoursperweekduring the       | 100 minutes lectures and 120 minutes structured activities per week.                                                                                                    |  |  |  |  |  |
| semester:                    |                                                                                                    |  |  |  |  |  |
|                              | Total workload is 90.67 hours per semester which consists of 100                                                                                                    |  |  |  |  |  |
| Workload:                    | minutes lectures, 120 minutes structured activities, and 120                                                                                                    |  |  |  |  |  |
|                              | minutes individual study per week for 16 weeks.                                                                                                    |  |  |  |  |  |
| Creditpoints:                | 2                                                                                                    |  |  |  |  |  |
| Prerequisites course(s):     | Information and Communication Technology (MAT6310)                                                                                                    |  |  |  |  |  |
| Course outcomes:             | <ul> <li>After taking this course the students have ability to:</li> <li>CO1. Describe the features of a mathematical application software, both commercial and free</li> <li>CO2. Using mathematical application software to perform mathematical calculations, both arithmetic operations and calculation of mathematical functions from simple to complex</li> </ul> |  |  |  |  |  |

|                        | <ul> <li>CO3. Use the math application software to draw various graphs of mathematical functions in two dimensions (2D)</li> <li>CO4. Use the math application software to draw various graphs of mathematical functions in three dimensions (3D)</li> <li>CO5. Use mathematical application software to perform algebraic calculations</li> <li>CO6. Use the math application software to do calculus calculations</li> <li>CO7. Using the math application software for construct geometric objects</li> <li>CO8. Using LaTeX software to write mathematical expressions, from simple to complex mathematical expressions</li> <li>CO9. Using LaTeX software to produce mathematical documents</li> </ul>                                                                    |
|------------------------|----------------------------------------------------------------------------------------------------|
| Content:               | This course is about introduction of mathematical software - both commercial and free, comparison of features of mathematical software, and the use of several free mathematical software to solve mathematical problems and processing mathematical documents. In this course students learn to use some free math software that has the ability to solve mathematical problems in an analytical (exact) or numerical manner and for processing mathematical documents, for example Euler Maths Toolbox (EMT), Octave, Maxima, Scilab, GeoGebra, and LaTeX software. The use of free software is based on the fact that the Mathematics Education Department of UNY does not have commercial mathematical software is not easy) and the fact that free mathematical software. |
| Study/examachievements | Attitude assessment is carried out at each meeting by<br>observation and / or self-assessment techniques using the<br>assumption that basically every student has a good attitude. The<br>student is given a value of very good or not good attitudeif they<br>show it significantlycompared to other students in general. The<br>result of attitude assessment is not a component of the final<br>grades, but as one of therequirements to pass the course.<br>Students will pass from this course if at least have a good<br>attitude.                                                                                                    |

|                 | The final mark will be weight as follow:                                                                                                    |                    |                           |                         |        |  |  |  |
|-----------------|----------------------------------------------------------------------------------------------------|--------------------|---------------------------|-------------------------|--------|--|--|--|
|                 | No                                                                                                    | СО                 | Assessment Object         | Assessment<br>Technique | Weight |  |  |  |
|                 | 1                                                                                                    | CO 1<br>sd<br>CO 9 | Student's answer          | Verbal Quiz 20%         |        |  |  |  |
|                 | 2                                                                                                    | CO1-<br>CO7        | Student's work and answer | Written test            | 30%    |  |  |  |
|                 | 3                                                                                                    | CO8-<br>CO9        | Student's work            | Final project course    | 50%    |  |  |  |
|                 |                                                                                                    |                    |                           | Total                   | 100%   |  |  |  |
| Forms of media: | Board, LCD Projector, Laptop/Computer                                                                                                    |                    |                           |                         |        |  |  |  |
| Literature:     | <ol> <li>Panduan Penggunaan Software Euler Maths Toolbox (EMT),<br/>Euler Math Toolbox - An Introduction (Rene Grothmann,<br/>January 2017) dapat diunduh/dibaca dari situs EMT<br/>(www.euler-math-toolbox.de).</li> <li>Panduan Penggunaan Software GeoGebra, dapat<br/>iunduh/dibaca dari situs GeoGebra (www.geogebra.org).</li> <li>Panduan Penggunaan LaTeX, dapat diunduh/dibaca dari situs<br/>TUG (TeX User Group, www.tug.org) dan sumber-sumber<br/>Internet lain.</li> <li>Pengantar LaTeX 2e, Petunjuk Pembuatan Dokumen Secara<br/>Efektif bagi Para Penulis (1999). oleh Sahid (Penerbit ANDI<br/>YOGYA).</li> </ol> |                    |                           |                         |        |  |  |  |

## PLO and CO mapping

|     | PLO1 | PLO2 | PLO3 | PLO4 | PLO5 | PLO6 | PLO7 | PLO8 | PLO9 | PLO10 | PLO11 | PLO12 |
|-----|------|------|------|------|------|------|------|------|------|-------|-------|-------|
| CO1 |      | ✓    |      |      |      |      |      |      |      |       |       |       |
| CO2 |      |      |      | ✓    |      |      |      |      |      |       |       |       |
| CO3 |      |      |      | ✓    |      |      |      |      |      |       |       |       |
| CO4 |      |      |      |      |      | ✓    |      |      |      |       |       |       |
| CO5 |      |      |      |      |      | ✓    |      |      |      |       |       |       |
| CO6 |      |      |      |      |      | ✓    |      |      |      |       |       |       |
| C07 |      |      |      |      |      |      | ✓    |      |      |       |       |       |
| CO8 |      |      |      |      |      |      | ✓    |      |      |       |       |       |
| CO9 |      |      |      |      |      |      | ✓    |      |      |       |       |       |